También se pueden ingresar más valores por sentencia

También se pueden ingresar más valores por sentencia

scanf("%d %d", &var1, &var2);

También se pueden ingresar más valores por sentencia

scanf("%d %d", &var1, &var2);

donde para diferenciar los valores desde el teclado se ingresan con un espacio, un tab o un enter entre ellos.

```
#include <stdio.h>
// u3-putchar.c
```

```
int main (void)
```

```
int numero;
```

```
printf("Ingrese un número (1-127): ");
scanf("%d", &numero);
```

```
printf("En la tabla ASCII: ");
putchar(numero);
```

```
return 0;
```
\$

```
#include <stdio.h>
// u3-putchar.c
int main (void)
 int numero;
 printf("Ingrese un número (1-127): ");
 scanf("%d", &numero);
 printf("En la tabla ASCII: ");
 putchar(numero);
 return 0;
```
\$ gcc -Wall -std=c99 -pedantic-errors u3-putchar.c

```
#include <stdio.h>
// u3-putchar.c
int main (void)
 int numero;
 printf("Ingrese un número (1-127): ");
 scanf("%d", &numero);
 printf("En la tabla ASCII: ");
 putchar(numero);
 return 0;
```
\$ gcc -Wall -std=c99 -pedantic-errors u3-putchar.c  $$./a.out$ 

```
#include <stdio.h>
// u3-putchar.c
int main (void)
 int numero;
 printf("Ingrese un número (1-127): ");
 scanf("%d", &numero);
 printf("En la tabla ASCII: ");
 putchar(numero);
 return 0;
```
\$ gcc -Wall -std=c99 -pedantic-errors u3-putchar.c  $$./a.out$ Ingrese un número (1-127):

```
#include <stdio.h>
// u3-putchar.c
int main (void)
 int numero;
 printf("Ingrese un número (1-127): ");
 scanf("%d", &numero);
 printf("En la tabla ASCII: ");
 putchar(numero);
 return 0;
```
\$ gcc -Wall -std=c99 -pedantic-errors u3-putchar.c  $$./a.out$ Ingrese un número (1-127): 65

```
#include <stdio.h>
// u3-putchar.c
int main (void)
 int numero;
 printf("Ingrese un número (1-127): ");
 scanf("%d", &numero);
 printf("En la tabla ASCII: ");
 putchar(numero);
 return 0;
```

```
$ gcc -Wall -std=c99 -pedantic-errors u3-putchar.c
$./a.outIngrese un número (1-127): 65
En la tabla ASCII: A
$
```
La función putchar tiene el mismo efecto que printf si solo se imprime un caracter con "%c"

La función putchar tiene el mismo efecto que printf si solo se imprime un caracter con "%c"

La sentencia

La función putchar tiene el mismo efecto que printf si solo se imprime un caracter con "%c"

La sentencia

putchar(65);

La función putchar tiene el mismo efecto que printf si solo se imprime un caracter con "%c"

La sentencia

putchar(65);

Tiene el mismo efecto que la sentencia

La función putchar tiene el mismo efecto que printf si solo se imprime un caracter con "%c"

La sentencia

putchar(65);

Tiene el mismo efecto que la sentencia

printf("%c", 65);

Además de la diferente complejidad de las sentencias, la diferencia fundamental reside en el valor devuelto.

Además de la diferente complejidad de las sentencias, la diferencia fundamental reside en el valor devuelto.

La función putchar devuelve el valor entero del carater impreso.

Además de la diferente complejidad de las sentencias, la diferencia fundamental reside en el valor devuelto.

La función putchar devuelve el valor entero del carater impreso.

La función printf devuelve la cantidad de caracteres impresos.

Se puede ingresar cualquier caracter desde el teclado utilizando la función getchar

Se puede ingresar cualquier caracter desde el teclado utilizando la función getchar

getchar devuelve un entero correspondiente al caracter ingresado

```
#include <stdio.h>
// u3-getchar.c
int main (void)
 int numero;
 printf("Ingrese un caracter de la tabla ASCII: ");
 numero = getchar();
 printf("En la tabla ASCII es el %d\n", numero);
 return 0;
```
\$

```
#include <stdio.h>
// u3-getchar.c
int main (void)
 int numero;
 printf("Ingrese un caracter de la tabla ASCII: ");
 numero = getchar();
 printf("En la tabla ASCII es el %d\n", numero);
 return 0;
```
\$ gcc -Wall -std=c99 -pedantic-errors u3-getchar.c

```
#include <stdio.h>
// u3-getchar.c
int main (void)
 int numero;
 printf("Ingrese un caracter de la tabla ASCII: ");
 numero = getchar();
 printf("En la tabla ASCII es el %d\n", numero);
 return 0;
```
\$ gcc -Wall -std=c99 -pedantic-errors u3-getchar.c  $$./a.out$ 

```
#include <stdio.h>
// u3-getchar.c
int main (void)
 int numero;
 printf("Ingrese un caracter de la tabla ASCII: ");
 numero = getchar();
 printf("En la tabla ASCII es el %d\n", numero);
 return 0;
```
\$ gcc -Wall -std=c99 -pedantic-errors u3-getchar.c  $$./a.out$ Ingrese un caracter de la tabla ASCII:

```
#include <stdio.h>
// u3-getchar.c
int main (void)
 int numero;
 printf("Ingrese un caracter de la tabla ASCII: ");
 numero = getchar();
 printf("En la tabla ASCII es el %d\n", numero);
 return 0;
```
\$ gcc -Wall -std=c99 -pedantic-errors u3-getchar.c  $$./a.out$ Ingrese un caracter de la tabla ASCII: A

```
#include <stdio.h>
// u3-getchar.c
int main (void)
 int numero;
 printf("Ingrese un caracter de la tabla ASCII: ");
 numero = getchar();
 printf("En la tabla ASCII es el %d\n", numero);
 return 0;
```
\$ gcc -Wall -std=c99 -pedantic-errors u3-getchar.c  $$./a.out$ Ingrese un caracter de la tabla ASCII: A En la tabla ASCII es el 65  $\mathsf{S}$ 

En ocaciones se necesita obtener resultados de un tipo de datos a partir de variables de tipos diferentes.

En ocaciones se necesita obtener resultados de un tipo de datos a partir de variables de tipos diferentes.

Por ejemplo un promedio (punto flotante) a partir calificaciones (enteras)

En ocaciones se necesita obtener resultados de un tipo de datos a partir de variables de tipos diferentes.

Por ejemplo un promedio (punto flotante) a partir calificaciones (enteras)

promedio = suma\_notas / cuantas\_notas;

```
#include <stdio.h>
// u3-sin-cast.c
int main (void)
 int suma notas, cuantas notas;
  float promedio;
  printf("Ingrese la suma de todas las notas: ");
 scanf("%d", &suma_notas);
  printf("Ingrese cuantas notas son: ");
  scanf("%d", &cuantas_notas);
  promedio = suma_notas / cuantas_notas;
  printf("Promedio: %.2f\n", promedio);
 return 0;
```
\$ gcc -Wall -std=c99 -pedantic-errors u3-sin-cast.c<br>\$

\$ gcc -Wall -std=c99 -pedantic-errors u3-sin-cast.c  $$./a.out$ 

\$ gcc -Wall -std=c99 -pedantic-errors u3-sin-cast.c  $$./a.out$ Ingrese la suma de todas las notas:

\$ gcc -Wall -std=c99 -pedantic-errors u3-sin-cast.c  $$./a.out$ Ingrese la suma de todas las notas: 13

\$ gcc -Wall -std=c99 -pedantic-errors u3-sin-cast.c  $$./a.out$ Ingrese la suma de todas las notas: 13 Ingrese cuantas notas son:

\$ gcc -Wall -std=c99 -pedantic-errors u3-sin-cast.c  $$./a.out$ Ingrese la suma de todas las notas: 13 Ingrese cuantas notas son: 2

\$ gcc -Wall -std=c99 -pedantic-errors u3-sin-cast.c  $$./a.out$ Ingrese la suma de todas las notas: 13 Ingrese cuantas notas son: 2 Promedio: 6.00  $\mathsf{S}$ 

```
$ gcc -Wall -std=c99 -pedantic-errors u3-sin-cast.c
$./a.outIngrese la suma de todas las notas: 13
Ingrese cuantas notas son: 2
Promedio: 6.00
$
```
El problema es que cuando la división es entre dos enteros, se realiza de la manera básica, devolviendo un entero y dejando resto...

```
$ gcc -Wall -std=c99 -pedantic-errors u3-sin-cast.c
$ ./a.out
Ingrese la suma de todas las notas: 13
Ingrese cuantas notas son: 2
Promedio: 6.00
```
El problema es que cuando la división es entre dos enteros, se realiza de la manera básica, devolviendo un entero y dejando resto...

...asignando un valor entero a la variable promedio (aunque quede almacenado como de punto flotante)

```
$ gcc -Wall -std=c99 -pedantic-errors u3-sin-cast.c
$ ./a.out
Ingrese la suma de todas las notas: 13
Ingrese cuantas notas son: 2
Promedio: 6.00
```
El problema es que cuando la división es entre dos enteros, se realiza de la manera básica, devolviendo un entero y dejando resto...

...asignando un valor entero a la variable promedio (aunque quede almacenado como de punto flotante)

Para esto se usa el operador de conversión de tipo

El operador de conversión de tipo o simplemente cast es un operador unario que cambia temporalmente el tipo de datos de su operando.

El operador de conversión de tipo o simplemente cast es un operador unario que cambia temporalmente el tipo de datos de su operando.

Consiste en colocar entre parentesis el tipo de datos al que se quiere convertir el operando, delante del mismo.

```
#include <stdio.h>
// u3-con-cast.c
int main (void)
 int suma notas, cuantas notas;
  float promedio;
  printf("Ingrese la suma de todas las notas: ");
 scanf("%d", &suma_notas);
  printf("Ingrese cuantas notas son: ");
 scanf("%d", &cuantas_notas);
  promedio = (float) suma_notas / cuantas_notas;
 printf("Promedio: %.2f\n", promedio);
 return 0;
```
\$ gcc -Wall -std=c99 -pedantic-errors u3-con-cast.c<br>\$

\$ gcc -Wall -std=c99 -pedantic-errors u3-con-cast.c  $$./a.out$ 

\$ gcc -Wall -std=c99 -pedantic-errors u3-con-cast.c  $$./a.out$ Ingrese la suma de todas las notas:

\$ gcc -Wall -std=c99 -pedantic-errors u3-con-cast.c  $$./a.out$ Ingrese la suma de todas las notas: 13

\$ gcc -Wall -std=c99 -pedantic-errors u3-con-cast.c  $$./a.out$ Ingrese la suma de todas las notas: 13 Ingrese cuantas notas son:

\$ gcc -Wall -std=c99 -pedantic-errors u3-con-cast.c  $$./a.out$ Ingrese la suma de todas las notas: 13 Ingrese cuantas notas son: 2

\$ gcc -Wall -std=c99 -pedantic-errors u3-con-cast.c  $$./a.out$ Ingrese la suma de todas las notas: 13 Ingrese cuantas notas son: 2 Promedio: 6.50  $\mathsf{S}$ 

## Precedencia (actualizada)

## Precedencia (actualizada)

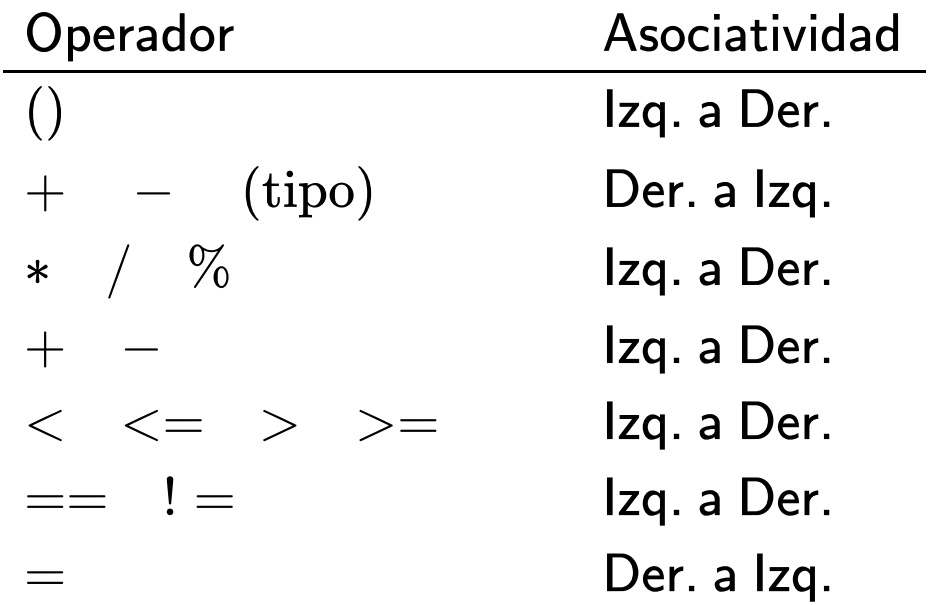